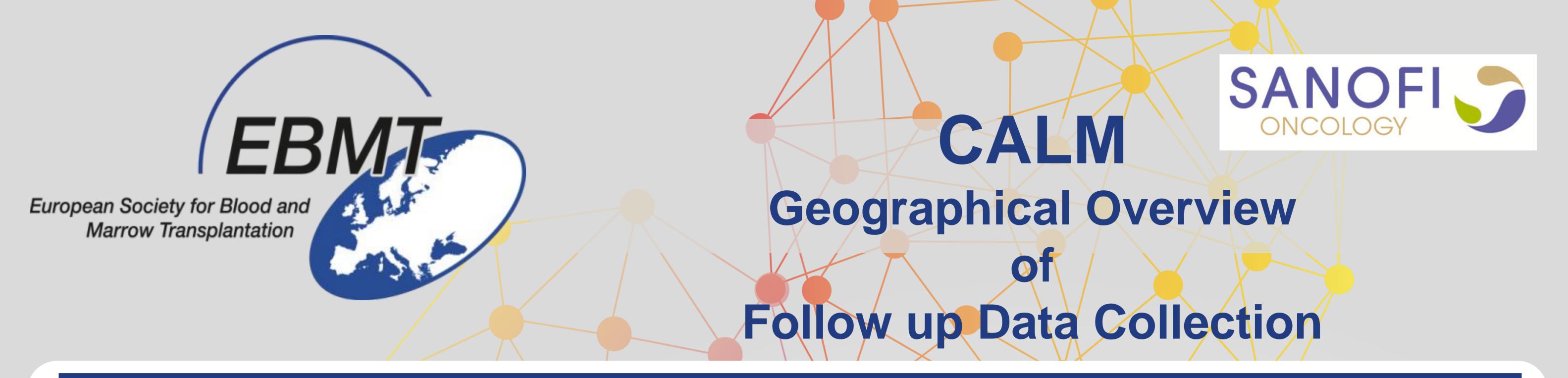

## CALM GeoData Overview Annual FU 2008 - 2015

In total 48 hospitals from 19 different countries are participating in the CALM Study, resulting in 7802 patients . Currently we are in the final stages of the data collection process. The data submission deadline is April 2016. After cleaning and checking the submitted data, the final database will be transferred to Sanofi in June 2016.

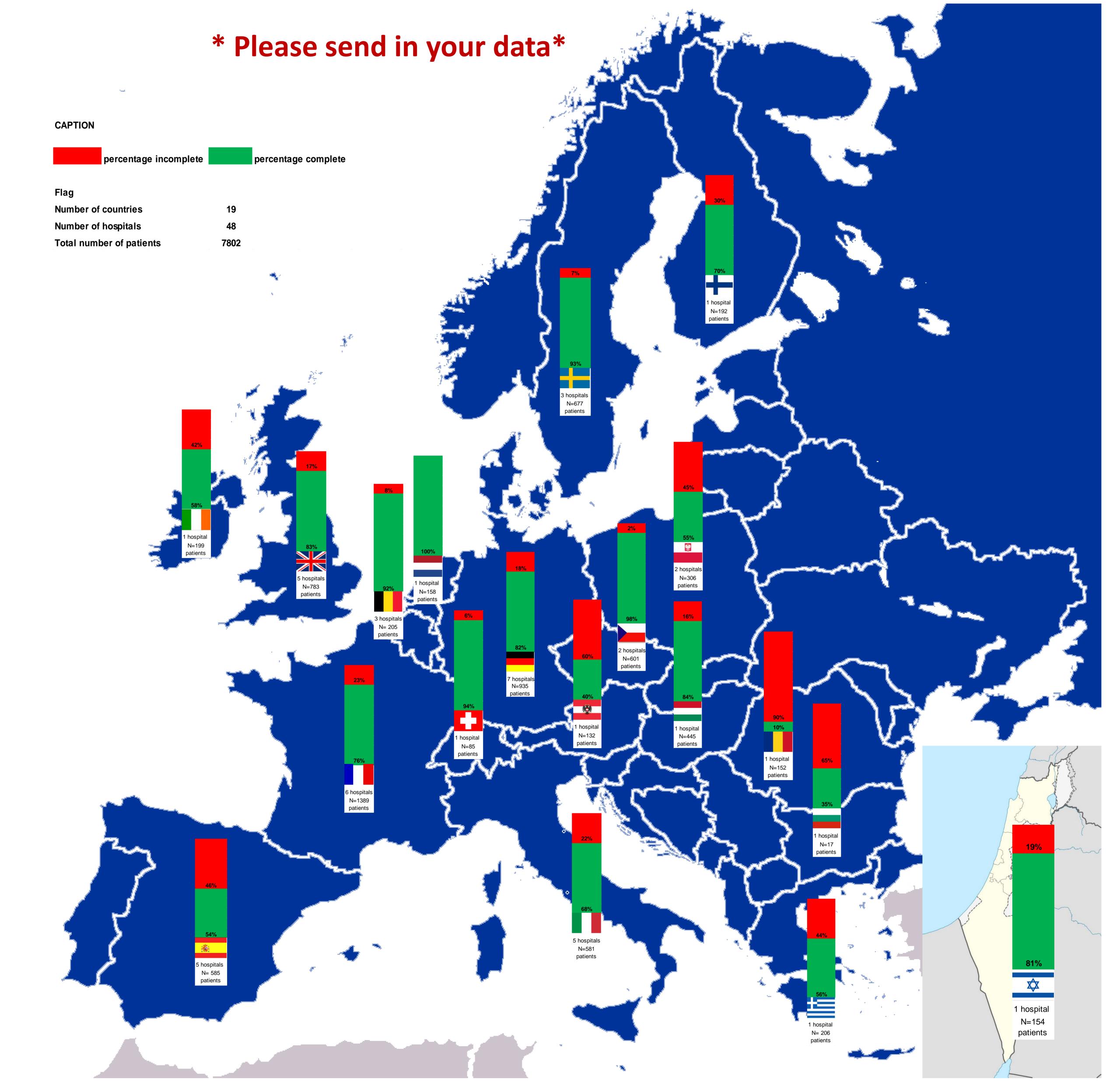

**EBMT studies based on CALM data** 

With the CALM data the EBMT Lymphoma and Chronic Malignancies Working Parties are also planning/perfoming other scientific studies.

## Lymphoma WP

- Relapse after auto SCT for DLBCL
- > AutoSCT in HIV in the cART era
- FL relapse after autoSCT
- > BV as bridge to transplant in ALCL
- High dose Chemotherapy and autoSCT in nodular lymphocyt-predominant Hodgkin Lymphoma

## **Chronic Malignancies WP**

- Influence of induction on OS
- Mobilization: G-CSF alone vs G-CSF + chemo
- Conditioning: NMA vs RIC vs MAC
- Single vs Double auto SCT
- > Allogeneic transplant after autologous transplant
- Influence of Cytogenetic abnormalities in MM
- Renal impairment & Karnofsky score & Comorbidities
- Secondary malignancies and second diagnosis after first having MM

www.ebmt.org

- Investigate IG's in CALM
- Older patients in the CALM group

## calmebmt@lumc.nl

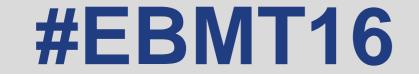